## **Postup registrace do mezinárodní databáze Datatag**

#### O nás Bezpečnostní systémy Vil Novinky i Dealeři Kontakty

#### Vitejte ve společnosti Datatag

Kouzlo identifikace Jako všechny nejlepší vynálezy a myšlenky, koncept produktů Datatag je jednoduchý, ale přítom využívá nejmodernějších identifikačních technologií, které trvale označí a chrání váš majetek. Značení Datatag umožní policii identifikovat vaše vozidlo a majetek, a zároveň je prakticky nemožné, aby jej zloděj odstranil. Riziko spojené s krádeží označeného majetku je tak vysoké, že pachatelé se raději tomuto majetku vyhnou.

Pachatele láká předně majetek, z kterého mohou snadno odstranit nebo na něm změnit původní výrobní identifikační číslo nebo značky. Změna identifikačních čísel ztíží možnost pozdější identifikace a brání policii najít pravého vlastníka.

#### Datatag toto mění!

Naše svstémy obsahují doslova tisíce unikátních identifikačních značek a štítků, které isou trvale uchovány na vašem majetku. Zloděj má nyní těžko řešitelný úkol: odstranit každou jednotlivou značku bez toho, aniž by poškodil ukradený majetek a vyhnul se riziku odhalení. Policii stačí najít a identifikovat pouze jednu, případně dvě značky, a tím se usnadní identifikace majetku a následně trestní stíhání.

Systémy Datatag mají prokazatelně výrazný vliv na snížení krádeží a dosáhly 100 % úspěšnosti při trestním řízení, kde značení bylo použito jako důkaz. Naše systémy získaly řadu ocenění. Jsou používány jako ochrana proti krádeži, prevence v ochraně majetku, ale čím dál více i jako hodnotný systém evidence majetku.

**Fechnologie Datatag** 

### Bezpečnostní systémy Datatag

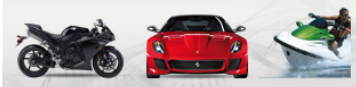

Datatag, nabízí širokou škálu systému pro občany, jakou jsou jízdní kola, motocykly, auta, 4x4, lodě, karavanya mnohem vice.

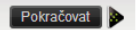

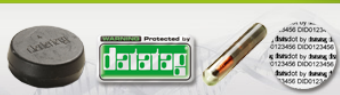

Systémy Datatag obsahují nejmodernější technologie: neviditelné i viditelné výstražné štítky mikroskopické a forenzní značky určené pro ochranu vašeho vozidla a majetku..

Pokračovat N

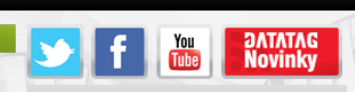

#### K pojištění jízdního kola od ERV Evropské pojišťovny sleva na bezpečnostní značení **Datatag**

Ve spolupráci s ERV Evropskou pojišťovnou jsme pro všechny cyklisty připravili výhodnou nabídku identifikačního značení Datatag a pojištění jízdního kola.

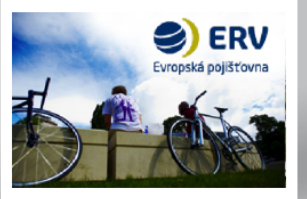

REGISTRAČNÍ SYSTÉM Klikněte pro registraci

### **Kroky:**

- **1. Přihlášení na [www.datatag.cz](http://www.datatag.cz/)**
- **2. Pro vstup k registraci klikněte na "Registrační systém"**

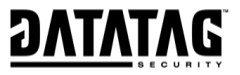

# **Ověření unikátních kódů**

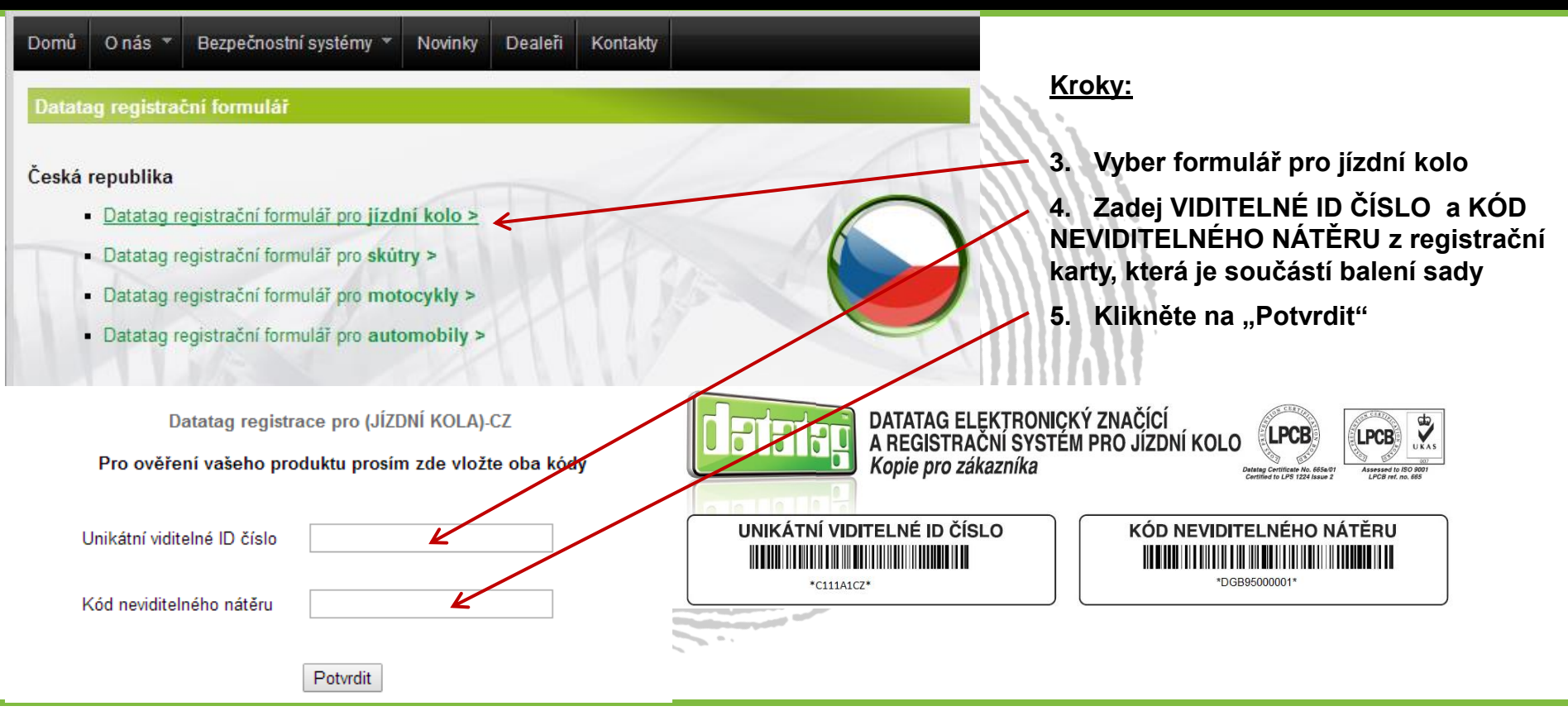

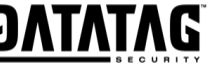

### **Zadání údajů o majiteli a kole**

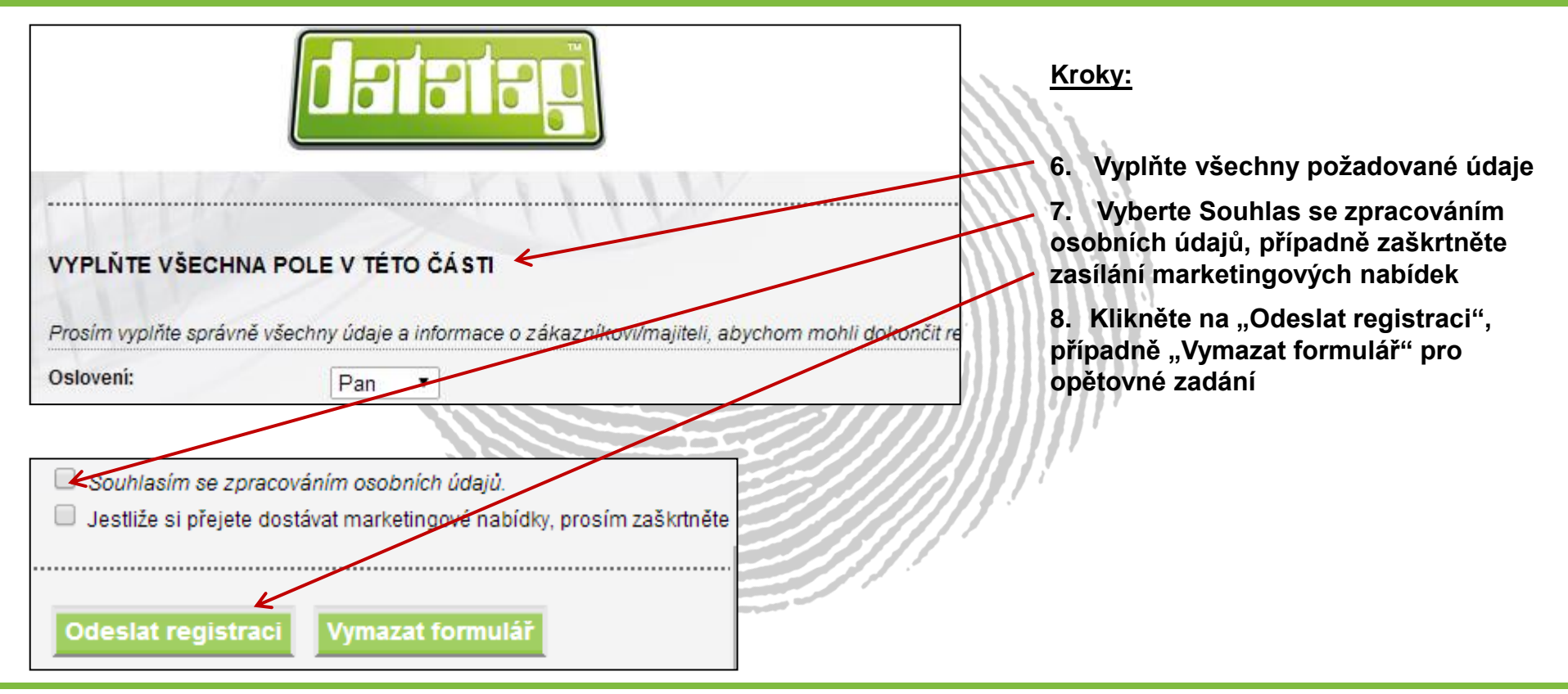

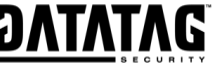

## **Zadání údajů o majiteli a kole**

The Art of Identification

27 5 2014

**Mr Jan Novák Kolmá 32 Lhota 101 02 Czech Republic**

Vážená paní/Vážený pane

Datatag členské číslo: C1EC123456

Děkujeme vám za nákup systému proti krádeži od společnosti Datatag. Tímto vám potvrzujeme, že vaše údaje byly registrovány v zabezpečené databázi Datatag.

Kopie vašich údajů jsou přiloženy pro vaši kontrolu. Prosím zkontrolujte, jestli jsou veškeré údaje správné. Jestliže objevíte jakoukoliv chybu nebo změnu ve vašich údajích, prosím neprodleně nás informujte. Neúčtujeme si žádný poplatek za změnu adresy nebo dalších údajů, pokud zůstává stejný vlastník vozidla nebo majetku chráněného systémem Datatag.

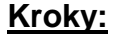

- **9. Na email zákazníka a majitele kola (vyplňuje se jako 7. krok) bude automaticky zaslán certifikát z registru Datatag**
- **10. Majitel kola certifikát pečlivě uschová k ostatním dokladům od kola**

V případě dotazů kontaktujte tel: +420 **272 655 313** nebo **info@datatag.cz**

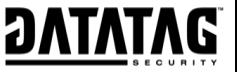